## **WSCC csv**

## **Overview**

This import is available in DELFT-FEWS versions after 06-12-2007Λ

Imports time series data in csv format from the Woodleigh System Control Centre in Singapore. The first line is a header for each column indicating the location. The filename encodes the parameter. Eg., in the file **Aname RF.txt** is parameter is RF (rainfall). If the column after a data columns has a header named "Qf" it is interpreted as a column holding quality flags for the data column. The flags are converted to DELFT-FEWS data flags using the [flagconvers](https://publicwiki.deltares.nl/download/attachments/8684082/ImportFlagConversions%201.00%20default.xml?version=2&modificationDate=1196958923000&api=v2) [ions](https://publicwiki.deltares.nl/download/attachments/8684082/ImportFlagConversions%201.00%20default.xml?version=2&modificationDate=1196958923000&api=v2) mapping.

## Configuring the Import

The reader is named **WSCCCsv** which should be configured in the general section of the import. An [example import](https://publicwiki.deltares.nl/download/attachments/8684082/ImportWSCC%201.00%20default.xml?version=2&modificationDate=1196957581000&api=v2) configuration is shown below:

```
<?xml version="1.0" encoding="UTF-8"?>
<timeSeriesImportRun xmlns="http://www.wldelft.nl/fews"
xmlns:xsi="http://www.w3.org/2001/XMLSchema-instance"
xsi:schemaLocation="http://www.wldelft.nl/fews
http://fews.wldelft.nl/schemas/version1.0/timeSeriesImportRun.xsd">
         <import>
                 <general>
                          <importType>WSCCCsv</importType>
                          <folder>$IMPORT_FOLDER$/WSCC</folder>
                          <failedFolder>$IMPORT_FAILED_FOLDER$</failedFolder>
                          <idMapId>IdImportWSCC</idMapId>
                          <flagConversionsId>ImportFlagConversions</flagConversionsId>
                          <importTimeZone>
                                  <timeZoneOffset>+08:00</timeZoneOffset>
                          </importTimeZone>
                 </general>
                 <timeSeriesSet>
                          <moduleInstanceId>ImportWSCC</moduleInstanceId>
                          <valueType>scalar</valueType>
                          <parameterId>H.obs</parameterId>
                          <locationSetId>WSCC_Level</locationSetId>
                          <timeSeriesType>external historical</timeSeriesType>
                          <timeStep unit="minute" multiplier="10"/>
                          <readWriteMode>add originals</readWriteMode>
                          <synchLevel>1</synchLevel>
                          <expiryTime unit="day" multiplier="3650"/>
                 </timeSeriesSet>
         </import>
</timeSeriesImportRun>
```
An [example IdMapping](https://publicwiki.deltares.nl/download/attachments/8684082/IdImportWSCC%201.00%20default.xml?version=1&modificationDate=1196950869000&api=v2) file (that maps the first column of the also attached [example input file\)](https://publicwiki.deltares.nl/download/attachments/8684082/200705060108_LEV.txt?version=2&modificationDate=1196957956000&api=v2) is shown below:

```
<?xml version="1.0" encoding="UTF-8"?>
<idMap version="1.1" xmlns="http://www.wldelft.nl/fews"
xmlns:xsi="http://www.w3.org/2001/XMLSchema-instance"
xsi:schemaLocation="http://www.wldelft.nl/fews
http://fews.wldelft.nl/schemas/version1.0/idMap.xsd">
         <parameter internal="H.obs" external="LEV"/>
         <parameter internal="Q.obs" external="FLW"/>
         <parameter internal="P.obs" external="RF"/>
         <parameter internal="Q.rated" external="VOL"/>
         <!-- vlume -->
         <location internal="LowerPierce" external="S23-USR-LEV-RES-1"/>
</idMap>
```
An [example flag conversions file](https://publicwiki.deltares.nl/download/attachments/8684082/ImportFlagConversions%201.00%20default.xml?version=2&modificationDate=1196958923000&api=v2) for the WSCC data is shown below:

```
<?xml version="1.0" encoding="UTF-8"?>
```

```
<!--WSCC flag conversion file for Import-->
<flagConversions xmlns="http://www.wldelft.nl/fews" 
xmlns:xsi="http://www.w3.org/2001/XMLSchema-instance" 
xsi:schemaLocation="http://www.wldelft.nl/fews 
http://fews.wldelft.nl/schemas/version1.0/flagConversions.xsd">
<!-- F - Telemetry Failed
 N - Telemetry Normal
 M - ManuallySet ( value set by the opeartor)
 B - Blocked ( alarm disabled by the operator )
 C - Calculation Failure
--&> <flagConversion>
                 <inputFlag>
                          <name>Telemetry Failed</name>
                          <value>F</value>
                 </inputFlag>
                 <outputFlag>
                          <name>ORIGINAL_MISSING</name>
                          <value>9</value>
                          <description>Missing value in originally observed series.
Note this is a special form of both ORIGINAL/UNRELIABLE
and ORIGINAL/RELIABLE.</description>
                 </outputFlag>
         </flagConversion>
         <flagConversion>
                 <inputFlag>
                          <name>Telemetry Normal</name>
                          <value>N</value>
                 </inputFlag>
                 <outputFlag>
                          <name>ORIGINAL_RELIABLE</name>
                          <value>0</value>
                          <description>Observed value retrieved from external data source.
Value is valid, marked as original reliable as validation is yet to be done</description>
                 </outputFlag>
         </flagConversion>
         <flagConversion>
                 <inputFlag>
                          <name>ManuallySet ( value set by the opeartor)</name>
                          <value>M</value>
                 </inputFlag>
                 <outputFlag>
                          <name>CORRECTED_RELIABLE</name>
                          <value>1</value>
                          <description>The original value was removed and corrected.
Correction may be through byteerpolation or manual editing</description>
                 </outputFlag>
         </flagConversion>
         <flagConversion>
                 <inputFlag>
                          <name>Blocked ( alarm disabled by the operator )</name>
                          <value>B</value>
                 </inputFlag>
                 <outputFlag>
                          <name>ORIGINAL_UNRELIABLE</name>
                          <value>6</value>
                          <description>Observed value retrieved from external data source.
Value is invalid due to validation limits set. Value is removed.</description>
                 </outputFlag>
         </flagConversion>
         <flagConversion>
                 <inputFlag>
                          <name>Calculation Failure</name>
                          <value>C</value>
                 </inputFlag>
                 <outputFlag>
                          <name>ORIGINAL_DOUBTFUL</name>
                          <value>3</value>
                          <description>Observed value retrieved from external data source.
Value is valid, but marked as suspect due to soft validation limits being exceeded</description>
                 </outputFlag>
```

```
 </flagConversion>
         <defaultOuputFlag>
                 <name>ORIGINAL_RELIABLE</name>
                 <value>0</value>
                 <description>The data value is the original value retrieved from an
external source and it successfully passes all validation criteria set.</description>
         </defaultOuputFlag>
         <missingValueFlag>
                 <name>ORIGINAL_MISSING</name>
                 <value>9</value>
         </missingValueFlag>
</flagConversions>
```
## The file format

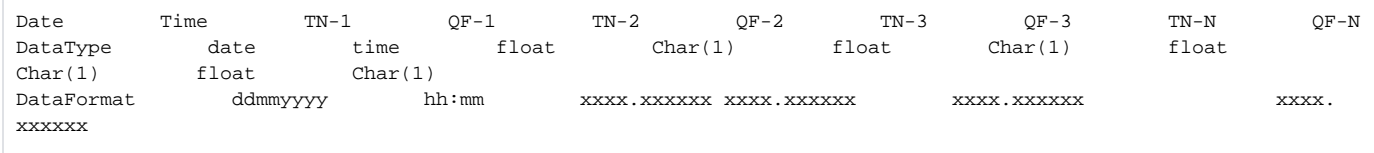

NOTE :

- 1. All the columns in text file will be separated by comma(,) character
- 1. Value of all the Columns contains the Rain Fall value for that particular time interval. This rain fall value is derive from current (raw accumulated pulse) value - previous (raw accumulated pulse) value, in other words the rain fall (in mm) within that time interval (i.e. 10 mins).
- 1. Definition of the Data quality flags(QF) as listed below;

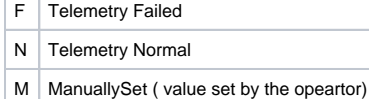

- B Blocked ( alarm disabled by the operator
- C Calculation Failure

)

- 2. Name of the text file will be 'yyyymmddhhmm\_PARAMETER' Eg. 200703121500\_RF
- 
- 3. TN stands for TagName (parameter name) which defined in the SCADA System. Also user can customise the TN which may different from the SCADA System

Example:

```
Date,Time,S23-USR-LEV-RES-1,Qf,S48(51)-UPP-LEV-RES-1,Qf,S46(50)-LPP-LEV-RES-1,Qf,S46(24)-MCP-LEV-RES-1,Qf
06052007,02:10,2.232906,N,8.376068,N,0.271062,F,0.039377,N
06052007,02:20,2.232906,B,8.376068,N,0.271062,F,0.039377,N
06052007,02:30,2.232906,F,8.376068,N,0.271062,F,0.039377,N
06052007,02:40,2.232906,M,8.376068,N,0.271062,F,0.039377,N
06052007,02:50,2.232906,C,8.376068,N,0.271062,F,0.039377,N
06052007,03:00,2.232906,N,8.376068,N,0.271062,F,0.039377,N
```